# **Robotics Systems Commons - Bug #1693**

# **ProvideGoogleMock macro doesn't allow changing gmock source from inside cmake**

12/19/2013 10:08 AM - Anonymous

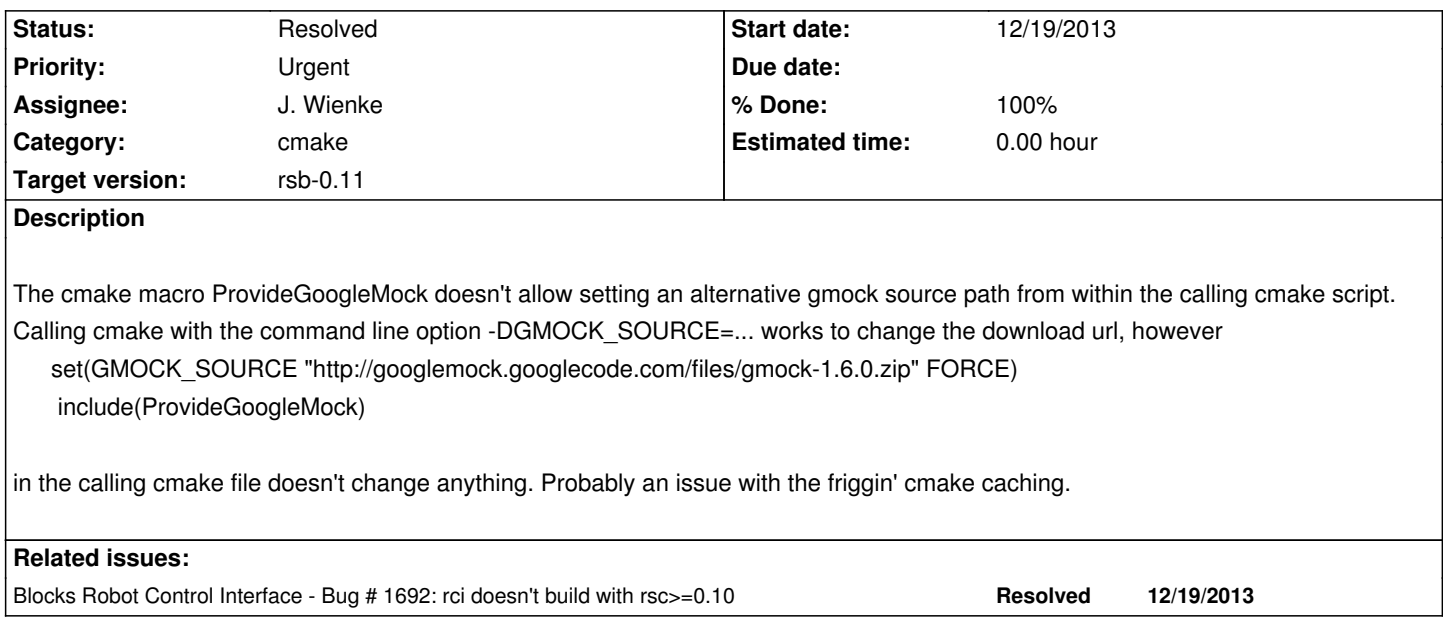

## **History**

## **#1 - 12/19/2013 10:10 AM - J. Wienke**

It does, but as this is a cache variable, you probably need to define it as such to override the default value.

SET(GMOCK\_SOURCE "bla" CACHE STRING "dummy description")

#### **#2 - 12/19/2013 10:11 AM - J. Wienke**

Oh and if you previously defined it with the command line in the same configuration you might even need the force ;)

# **#3 - 12/19/2013 10:12 AM - Anonymous**

I need to provide a description for the GMOCK\_SOURCE variable in my downstream project just to overwrite the variable of the upstream project?

### **#4 - 12/19/2013 10:17 AM - Anonymous**

- *Status changed from New to Resolved*
- *% Done changed from 0 to 90*

set(GMOCK\_SOURCE "http://googlemock.googlecode.com/files/gmock-1.6.0.zip" CACHE STRING "cmake cache sucks" FORCE) works, but this feels wrong and is not intuitive. Do we really need to use this sh\*\* cmake caching?

#### **#5 - 12/19/2013 10:19 AM - J. Wienke**

*- Status changed from Resolved to New*

*- % Done changed from 90 to 0*

I can't change cmake :/ The problem is that the cache is mainly intended to change variable from a user perspective, which means the command line or ccmake. In this case you are actually defining the cache variable before the "first" definition in the google mock cmake file. Moreover, FORCE can only be used with the CACHE syntax.

#### **#6 - 12/19/2013 10:20 AM - J. Wienke**

Without caching the user would not have a persistent possibility to override the default location from the command line.

## **#7 - 12/19/2013 11:38 AM - J. Wienke**

May I close this?

# **#8 - 12/19/2013 11:52 AM - Anonymous**

You just re-opened it.

## **#9 - 12/19/2013 11:53 AM - J. Wienke**

No?

# **#10 - 12/19/2013 11:54 AM - J. Wienke**

*- Status changed from New to Resolved*

*- % Done changed from 0 to 100*

No idea how this happend